## **Descripción del problema de lentitud, que yo tenía en mi ordenador, y que tanto trabajo me dió durante dos semanas**

A mediados de enero 2020 empezó a ralentizarse de una manera considerable, ya que antes había sido muy rápido. Al consultar el Gestor de Tareas (**Task Manager**) decubrí que el **CPU** estaba al **100%** de capacidad y el proceso que más consumía los recursos era: '**Services and Cotroller app**' (más del 96-100%).

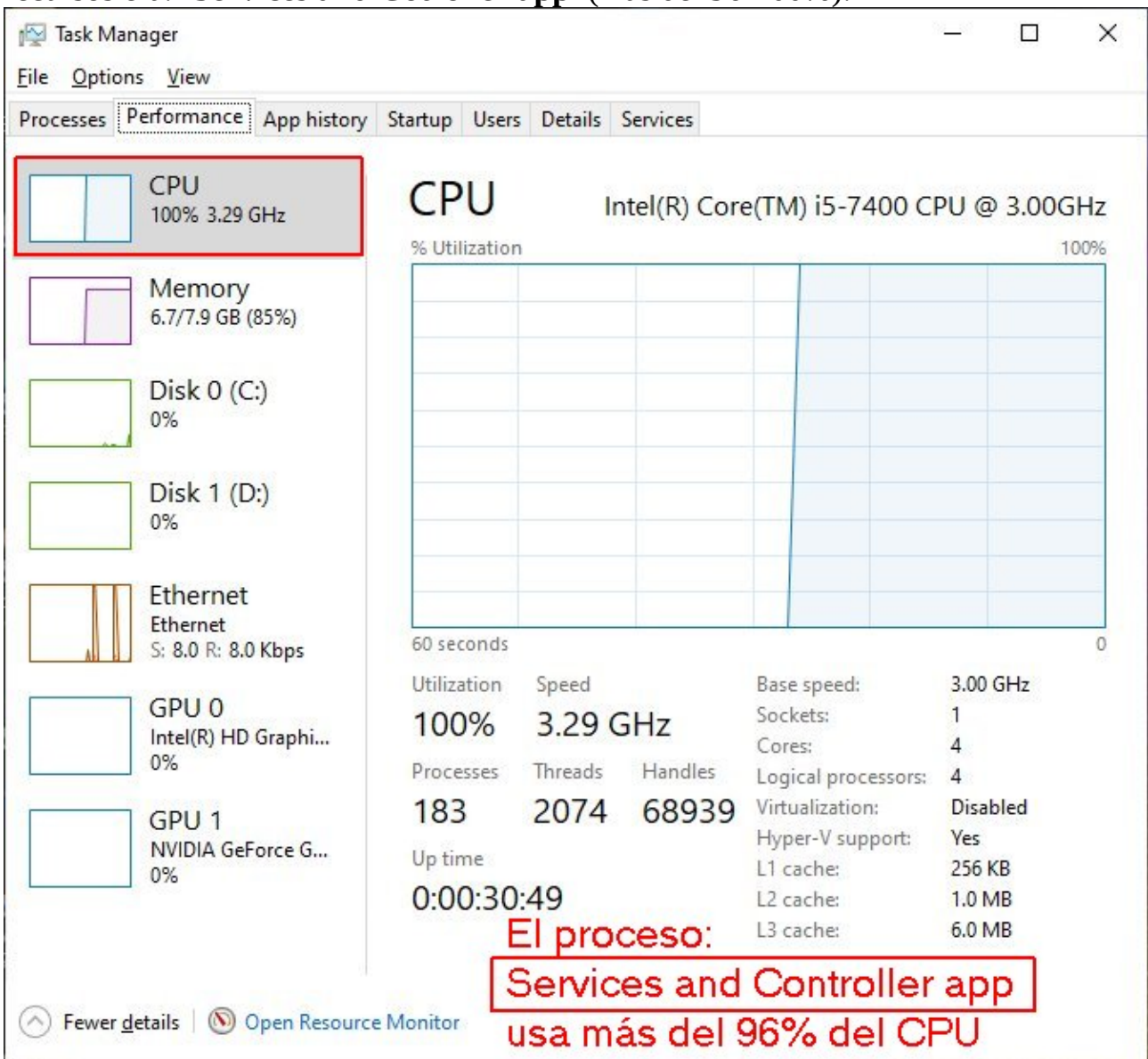

Después de consultar en Google sobre posibles soluciones pruebo lo siguiente:

Pulso **Win+R** arranco: **msconfig** elijo '**Services**' Habilito (**enable**) todos los precesos Oculto (**hide**) los de Microsoft Windows Deshabilito (**disable**) todos los restantes Aplico y reinicio (**Apply and restart**) el sistema.

## **Hago la comprobación**

Arranco el Gestor de Tareas (**Task Manager**) conecto pestaña '**performance**' y veo que **aparentemente** se ha **estabiliado** el **CPU** dejo correr un poco tiempo sin hacer nada y sin cargar aplicaciones a los **4 minutos** observo que el **CPU** vuelve a subir entre **95-100%** y tambié noto que el proceso que sobrepasaba el **96%** es '**Services and Cotroller app**' (proceso normal de windows).

En ese momento me imaginé que tiene que ser a la fuerza algún **VIRUS** que ocasiona esta excesiva lentitud en el ordenador, como si llevaras el freno de mano puesto. **¿Como es posible si tengo instalados 2 antivirus, el Windows Defender y el F-Secure (de pago) que me dicen que el sistema está protegido y libre de virus?**

Luego como ingénuo compro 2 aplicaciones de limpieza **CCLEANER** y **Avanced SystemRepair Tools**.

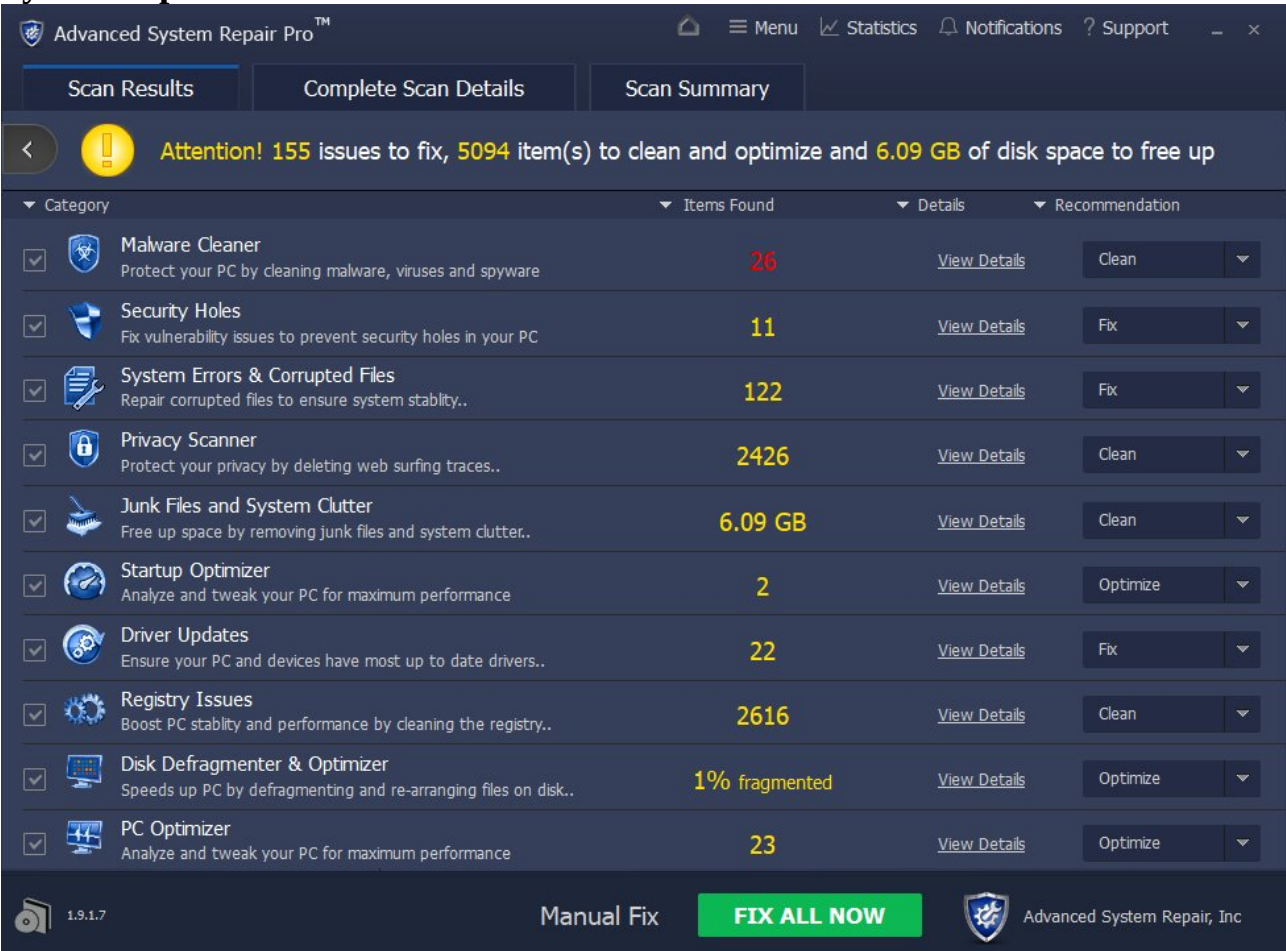

Hago una limpieza general con la aplicación: **Avanced SystemRepair Tools** cuyo raporte se ve en la imagen anterior:

**Al parecer ha limpiado 26 maliciosos, pero el problema persiste.**

Ya cansado de buscar en Google, lo único que se me ocurre es ver en el Panel de Control, si hay algún programa innecesario para desintalar, y por casualidad veo 2 aplicaciones que me llaman la atención **SantivirusIC** y **SantivirusSvc**. Como no tienen nada que ver con **Windows Defender** ni con **F-Secure**, intento desintalarlos, y fue entonces cuando descubrí por casualidad que se trataba del temido '**Segurazo**' que se descubre en la desinstalación, que por cierto no resulta fácil desinstalar, afirma que se trata de una suscripción legal.

Como no era posible desintalarlos fuí a la lista de procesos y al ver sus propiedades descubrí su ubicación: **[c:\Program](file:///C:/Program) Files (x86)\SAntivirus\**SAntivirus\*.\* Entré en la carpeta, marqué los ejecutables y controladores (**14 ficheros)**, pero cuando trato de eliminarlos me responde que no hay permisos, aunque estoy como **administrador**. Luego me vino a la mente el viejo sistema **MSDOS**, y abrí la ventana de **Command Prompt**.

**Bar** Administrator: Command Prompt

```
Microsoft Windows [Version 10.0.18363.592]
(c) 2019 Microsoft Corporation. All rights reserved.
C:\Users\radol>cd \
C:\cd Program Files (x86)
C:\Program Files (x86)>rmdir /s /q SAntivirus
```
Entré en la carpeta: **[c:\Program](file:///C:/Program) Files (x86)\SAntivirus\** y en la ventana de **msdos**  ejecuto: d**el /f /p Santivirus\*.\*** y así conseguí destruir los **14 ficheros** identificados. Luego volví a la última línea del **msdos** y para eliminar la carpena ejecuté **rmdir /s /q Santivirus** (remove folfer). (Recordaba que el parámetro **/f** forzaba la eliminación).

Luego volví al Panel de Control para seguir con la desintalación, ya que sin los ficheros de apoyo guardados en la carpeta Santivirus resultaba mucho más fácil.

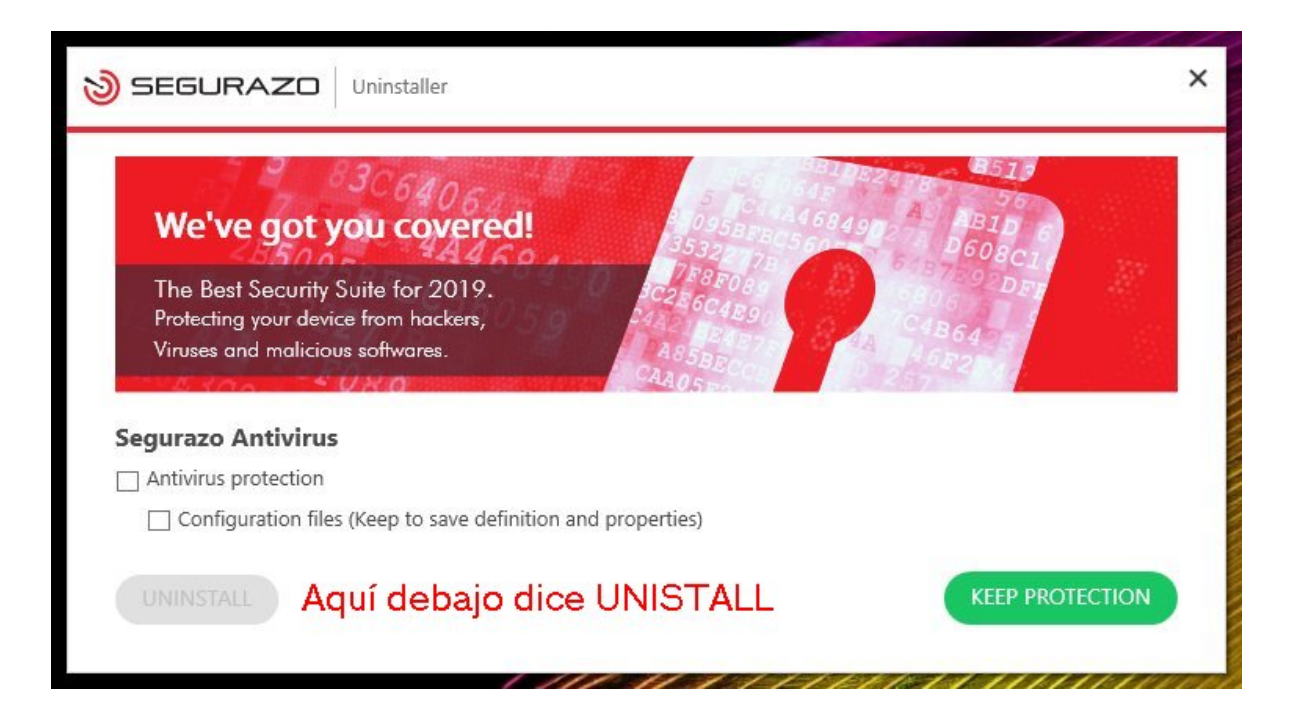

Marqué las 2 casillas de la izquierda y luego pulsé el botón camuflado que al pasar el ratón por encima se decubría el texto UNINSTALL sobre fondo verde.

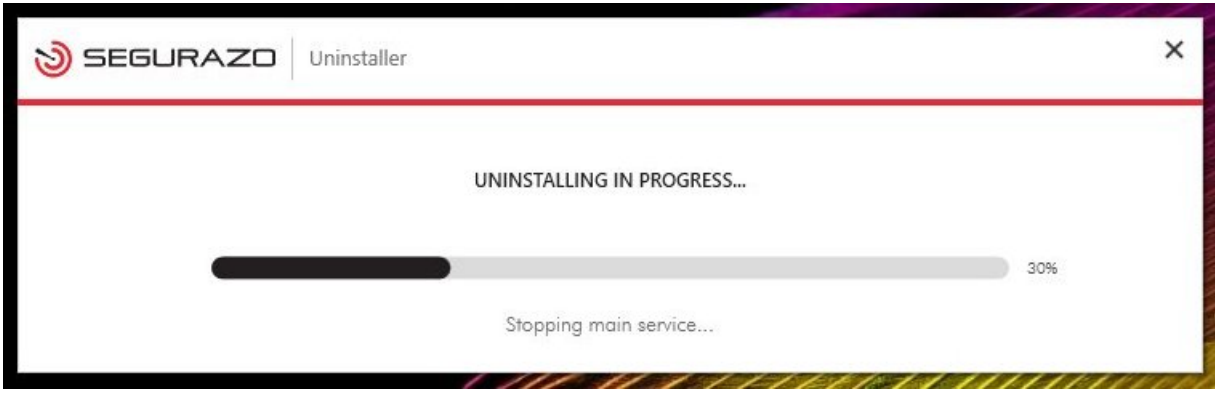

Entonces comprendí por la imagen que se estaba **realizando con éxito la desinstalación**.

**¡Que alegría ver que el CPU se había estabilizado, después de tanto trabajo!**

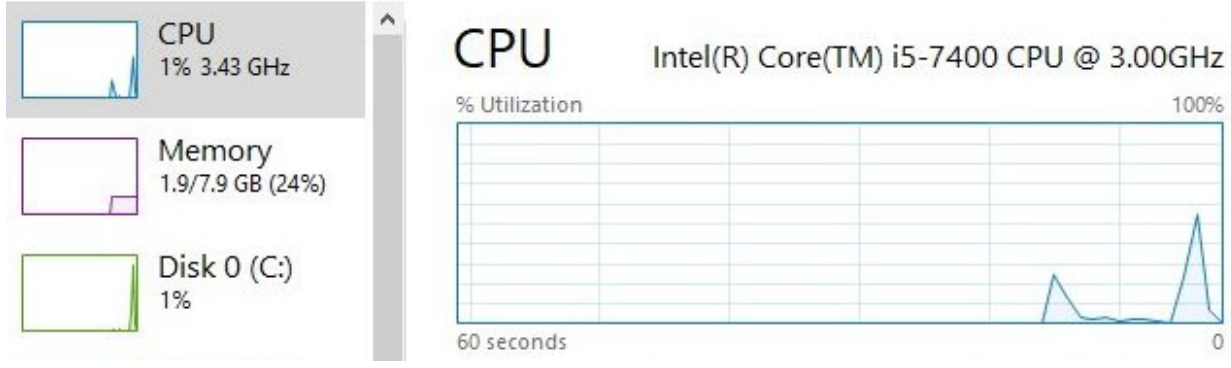

## **Algo de información sobre el maldito antivirus "Segurazo"**

<https://www.pcrisk.es/guias-de-desinfeccion/9346-segurazo-unwanted-application>